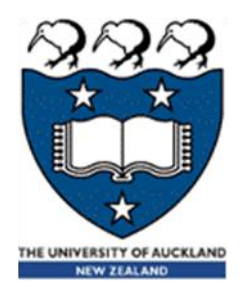

# COMPSCI 105 S1 2017 Principles of Computer Science

18 Linked List(2)

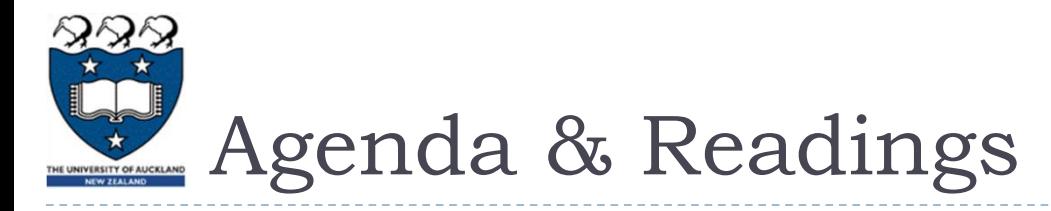

## Agenda

- ▶ The UnorderedList ADT version 2
- The OrderedList ADT
- Linked List Iterators

# **Reference:**

- ▶ Textbook:
	- ▶ Problem Solving with Algorithms and Data Structures
		- $\Box$  Chapter 3 Lists
		- □ Chapter 3 The OrderedList Abstract Data Type

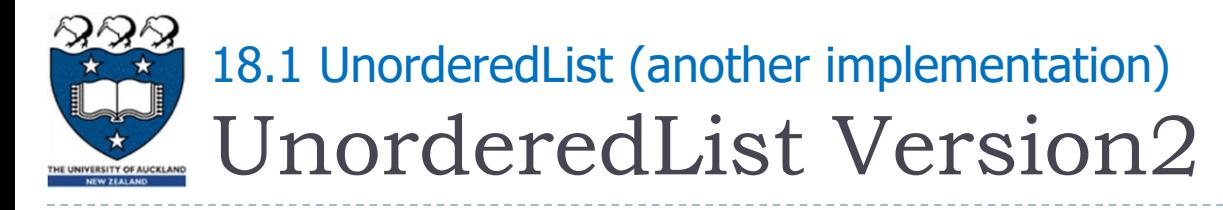

 We can add a count variable to count the number of items in the list

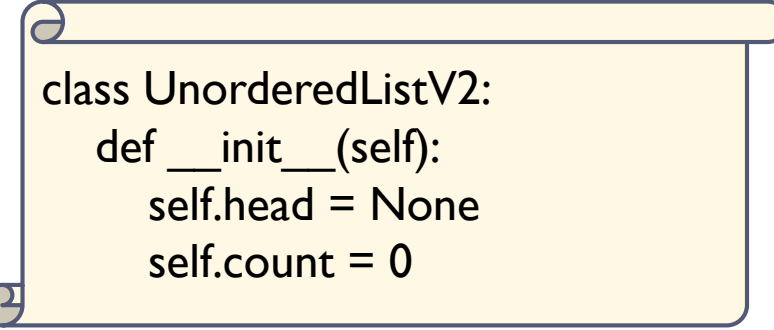

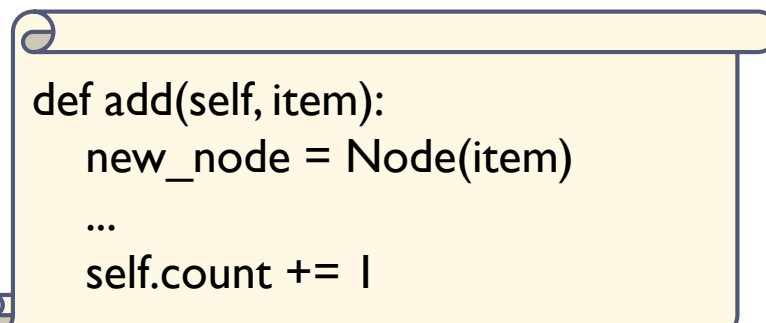

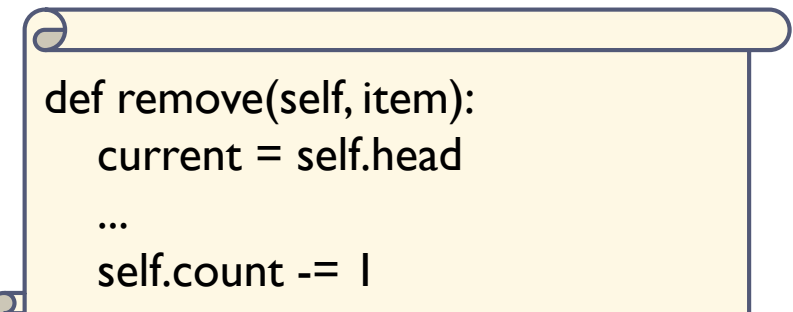

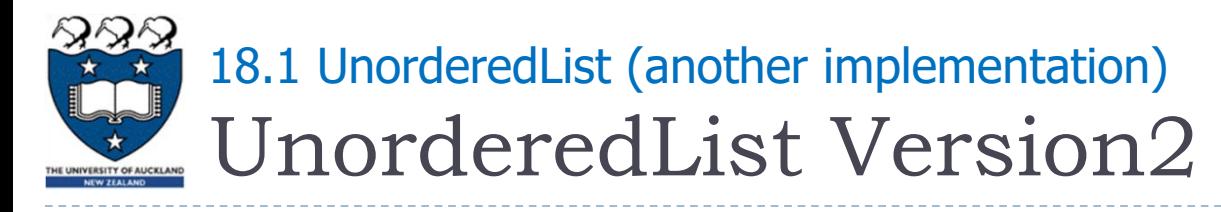

 We can add a count variable to count the number of items in the list

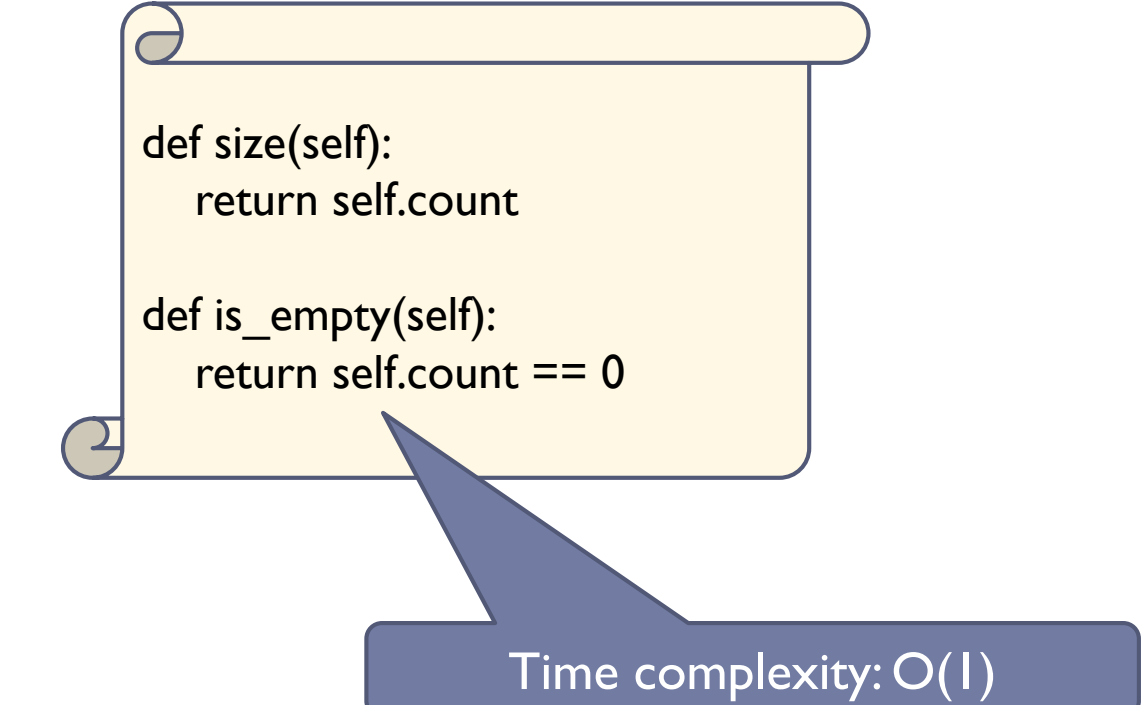

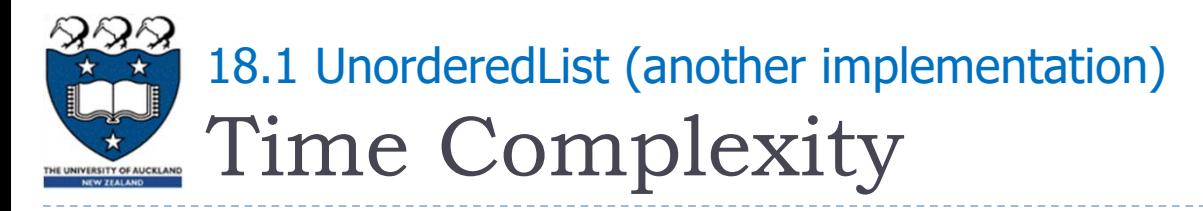

#### Summary

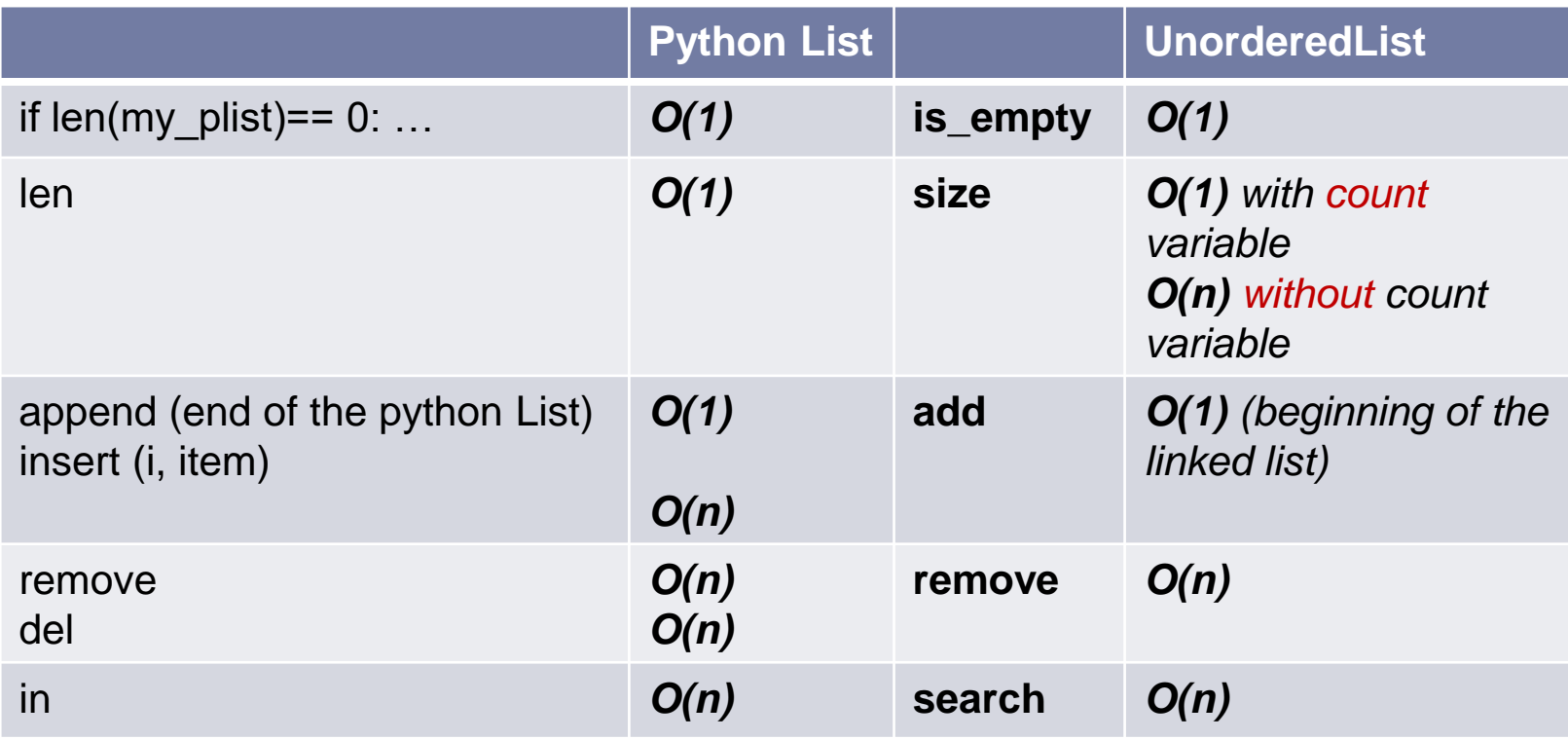

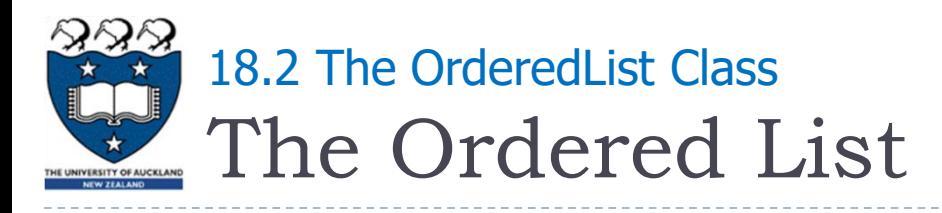

- ▶ Unordered Vs Ordered
	- A list is a collection of items where each item holds a relative position with respect to the others
		- It must maintain a reference to the first node (head)
		- $\blacktriangleright$  It is commonly known as a linked list
	- ▶ Unordered Vs Ordered
		- Unordered meaning that the items are not stored in a sorted fashion
		- The structure of an ordered list is a collection of items where each item holds a relative position that is based upon some underlying characteristic of the item
	- ▶ Ordered linked-list example:

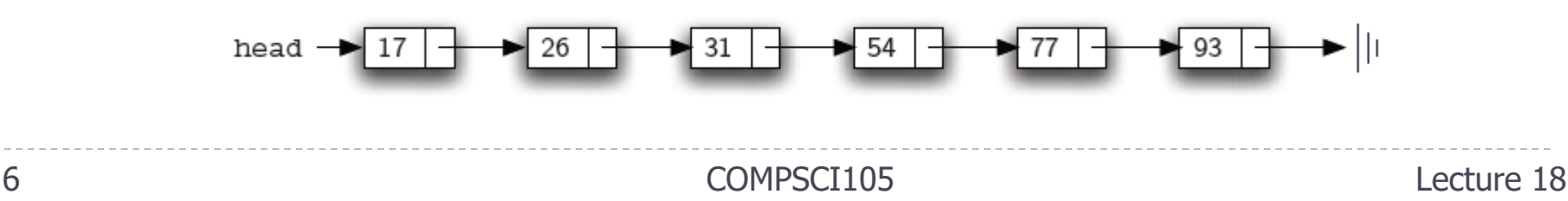

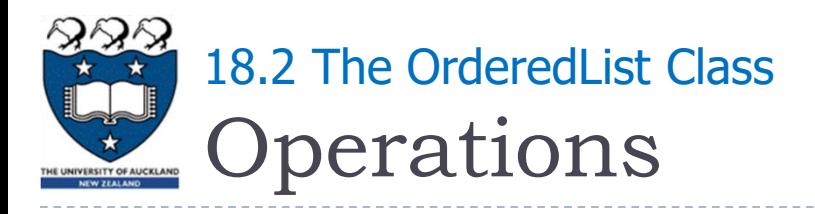

# $\blacktriangleright$  List()

- **FC Creates a new list that is empty**
- It needs no parameters and returns an empty list
- **▶ add(item)** 
	- Adds a new item to the list
	- It needs the item and returns nothing
	- **Assume** the item **is not already** in the list
- $\blacktriangleright$  remove(item)
	- Removes the item from the list
	- It needs the item and modifies the list
	- **Assume** the item is **present** in the list

No checking is done in the implementation

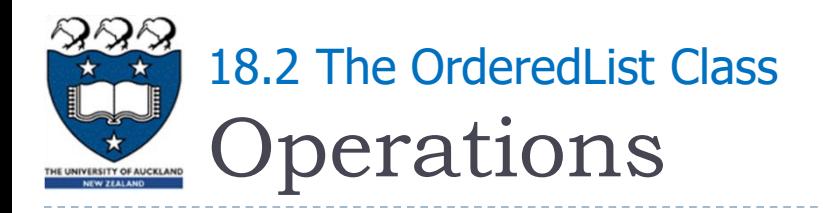

## ▶ search(item)

- $\triangleright$  Searches for the item in the list
- It needs the item and **returns** a boolean value
- $\triangleright$  is empty()
	- **F** Tests to see whether the list is empty
	- It needs no parameters and **returns** a boolean value
- $\triangleright$  size()
	- $\triangleright$  Returns the number of items in the list
	- It needs no parameters and **returns** an integer

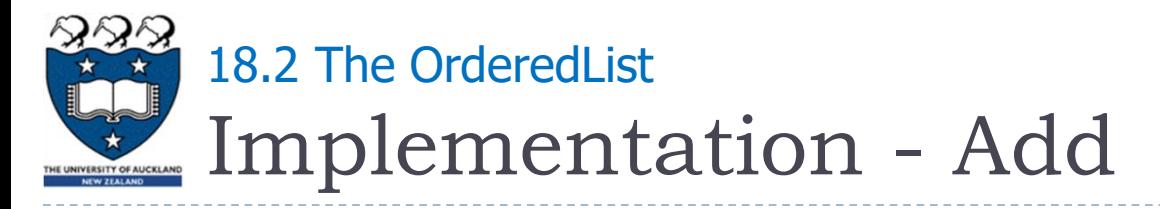

#### Determine the point of insertion

- Starting point:
	- $\blacktriangleright$  current = self.head
	- $\triangleright$  previous = None
	- $\triangleright$  stop = False

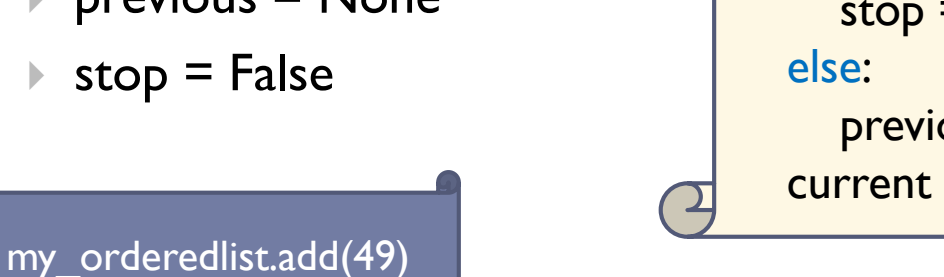

```
while current != None and not stop:
  if current.get_data() > item:
     stop = True
     previous = current
  current = current.get next()
```
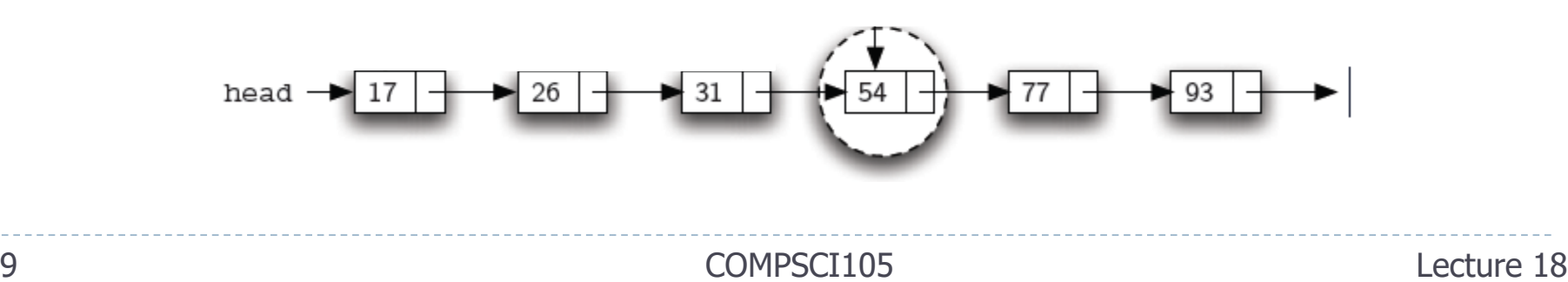

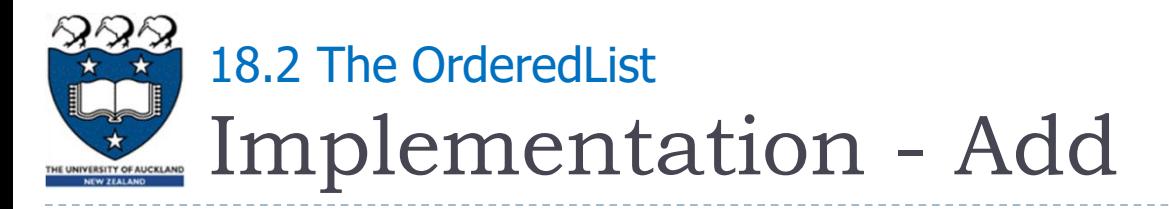

Insert at the beginning of a linked list

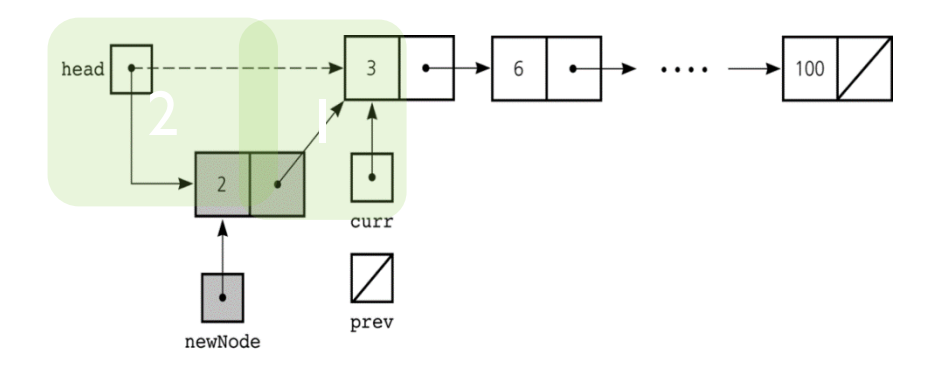

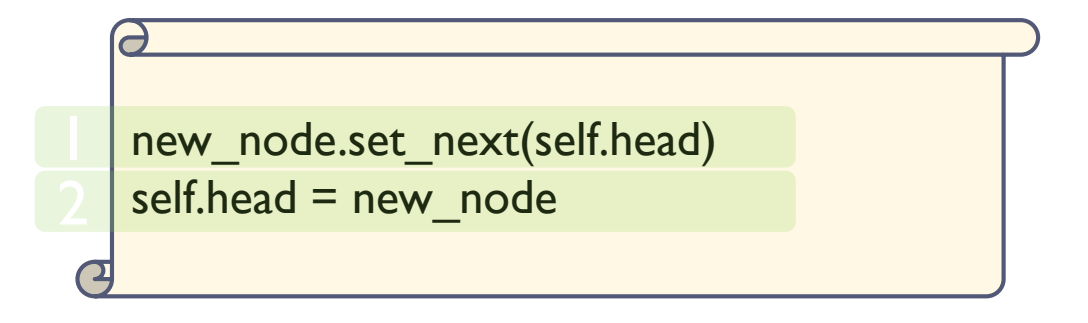

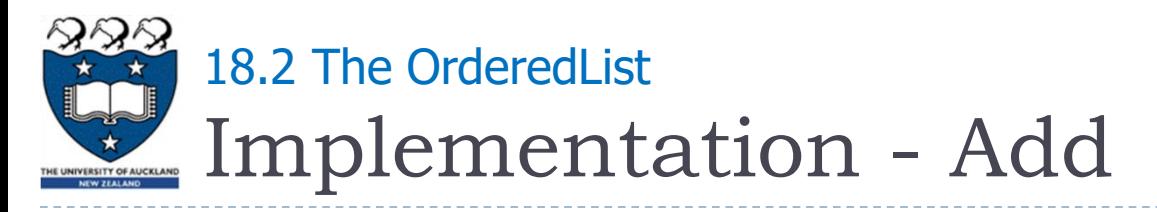

- Insert at the middle of a linked list
	- ▶ Change the next reference of the new node to refer to the current node of the list
	- **Modify the next reference of the previous node to refer to the new** node

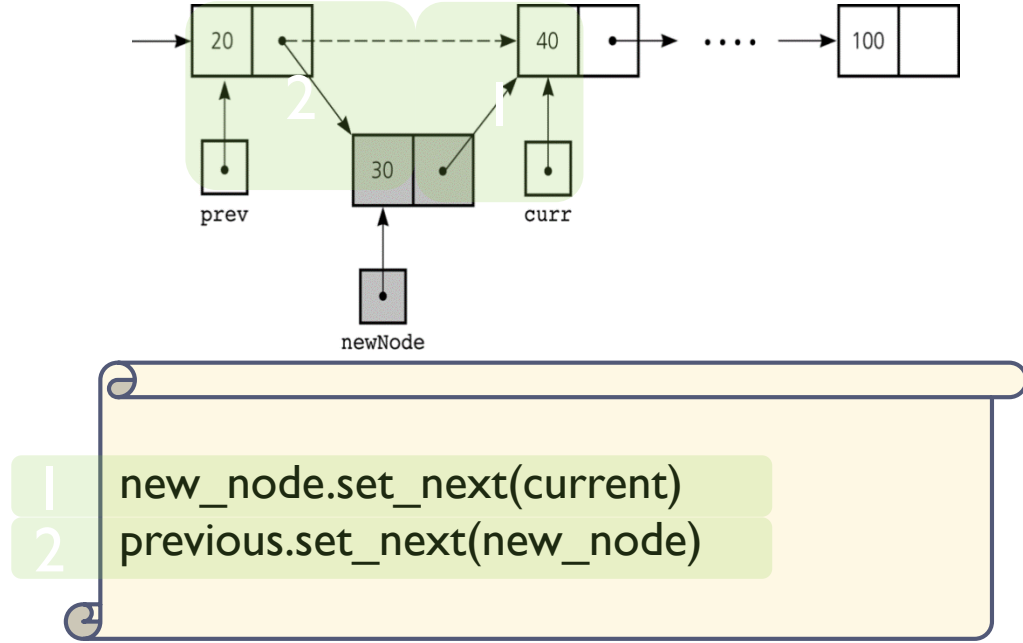

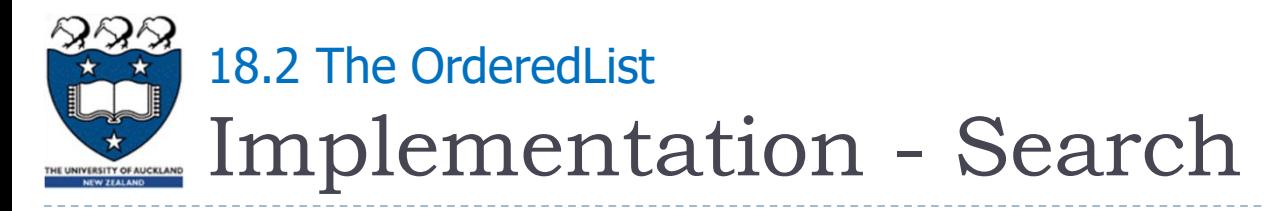

#### ▶ Searches for the item in the list

▶ Returns a Boolean

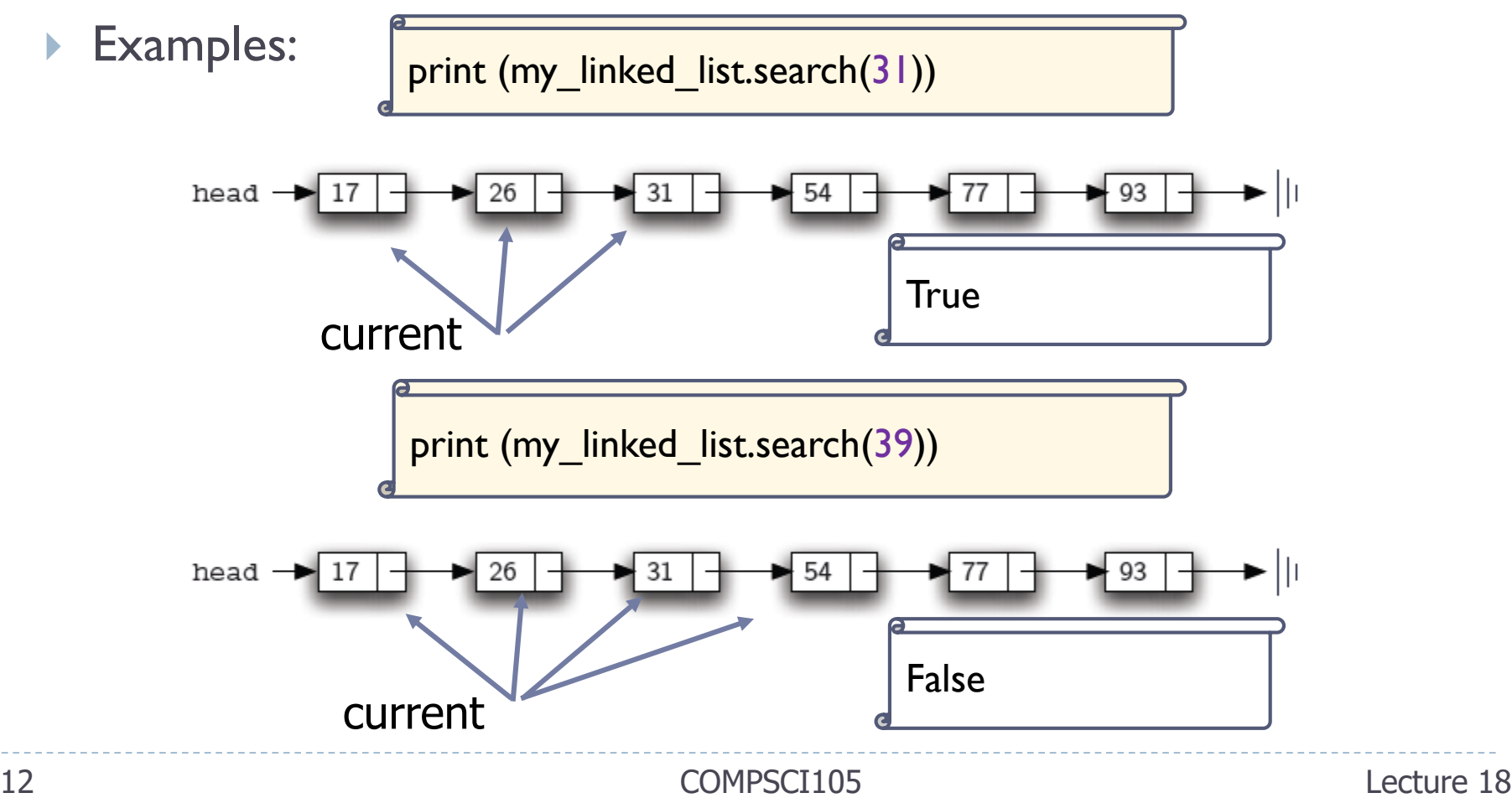

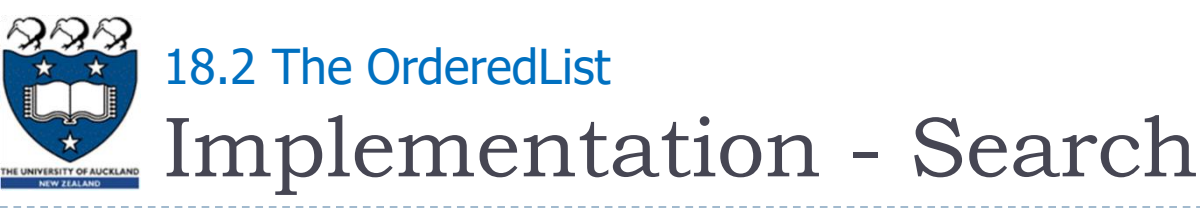

- $\blacktriangleright$  To search an item in a linked list:
	- $\triangleright$  Set a pointer to be the same address as head, process the data in the node, (search) move the pointer to the next node, and so on
	- **Loop stops either** 
		- Found the item
		- $\blacktriangleright$  The next pointer is None
		- The value in the node is greater than the item that we are searching

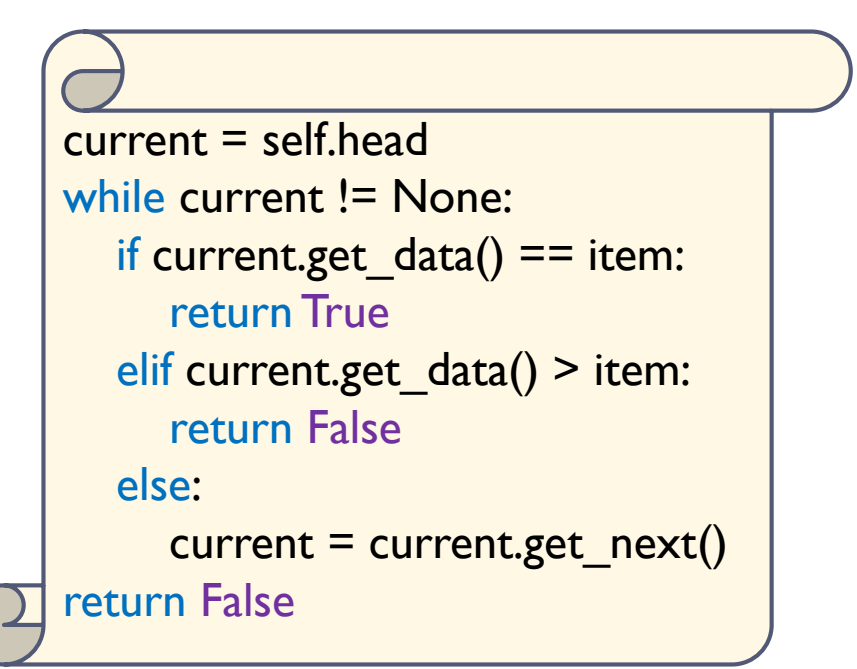

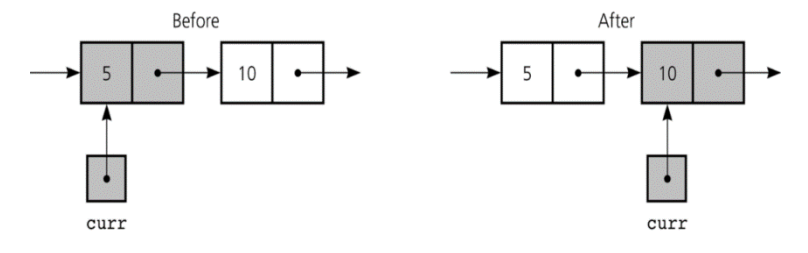

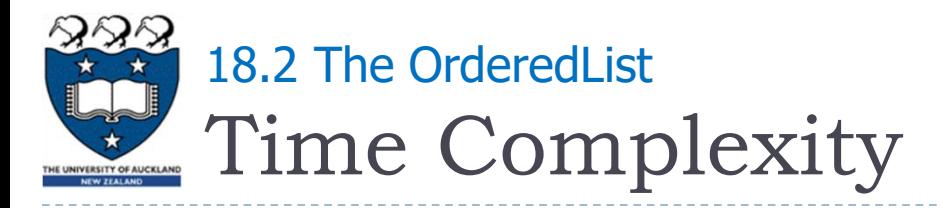

#### Summary

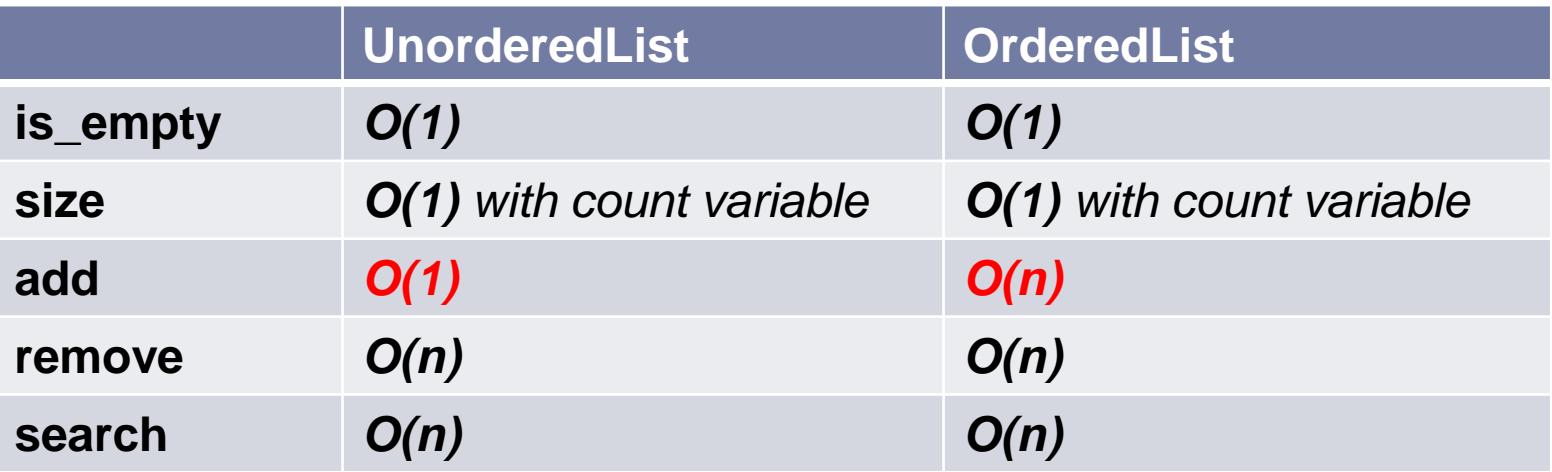

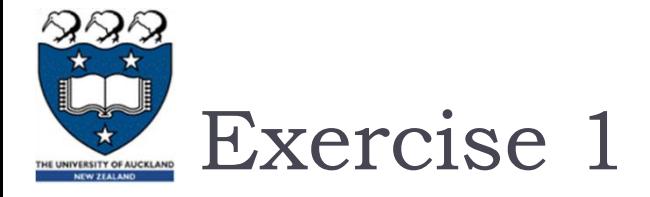

▶ What is the output of the following program? (You should be able to draw the linked list after every line of code)

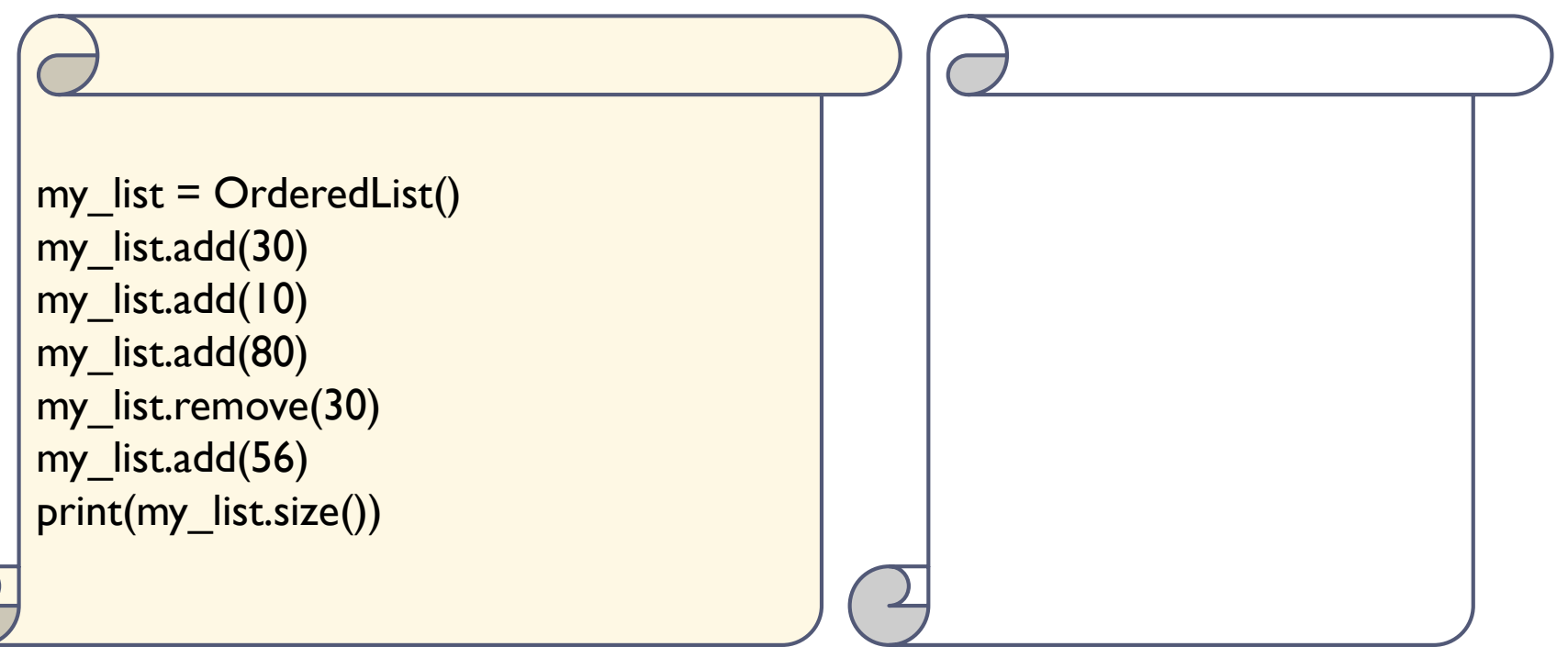

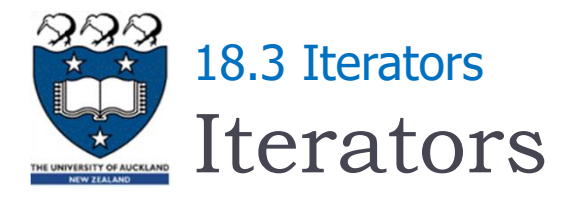

- **Traversals are very common operations, especially on** containers
- ▶ Python's for loop allows programmer to traverse items in strings, lists, tuples, and dictionaries: for <eachItem> in <collection>: <do something with eachItem>
	- **Lists Tuples Dictionaries Strings** for item in [1, 2, 3, 4]: print(item) for item in (1, 2, 3): print(item) for key in {'a': 1, 'b': 2, 'c': 3}: print(key) for char in 'hello':

print(char)

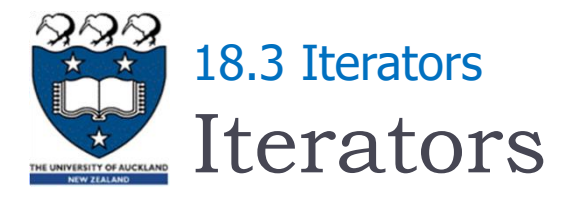

 Python compiler translates for loop to code that uses a special type of object called an iterator

Data items

▶ An iterator guarantees that each element is visited exactly once

an iterator

a collection

 It is useful to be able to traverse an UnorderedList or an OrderedList, i.e., visit each element exactly once

To explicitly create an iterator, use the built-in iter function:

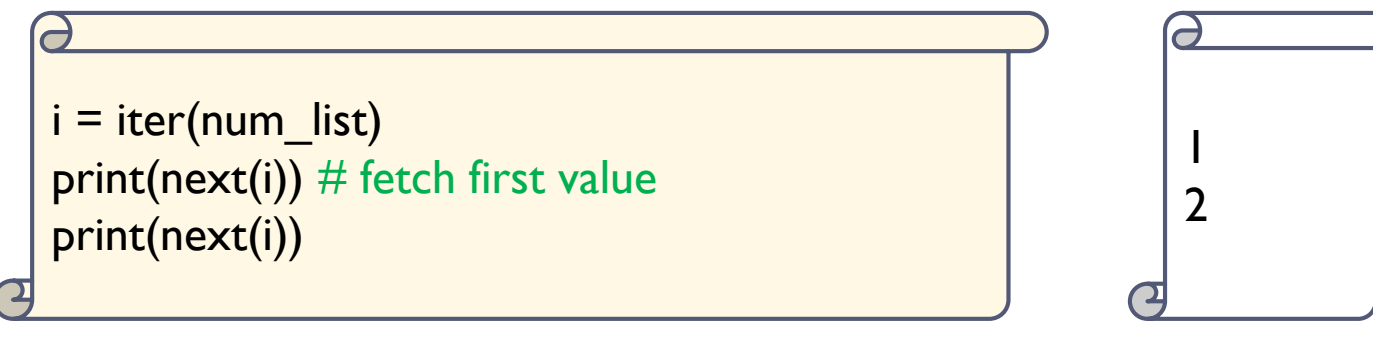

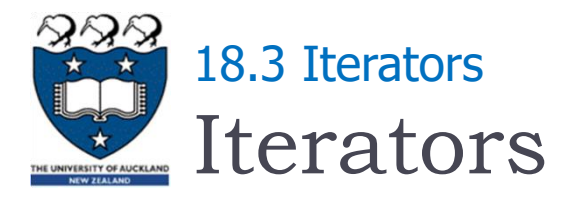

- ▶ You can create your own iterators if you write a function to generate the next item
- ▶ You need to add:
	- ▶ Constructor
	- The iter () method, which must return the iterator object
	- The \_\_\_next () method, which returns the next element from a sequence.
- ▶ For example:

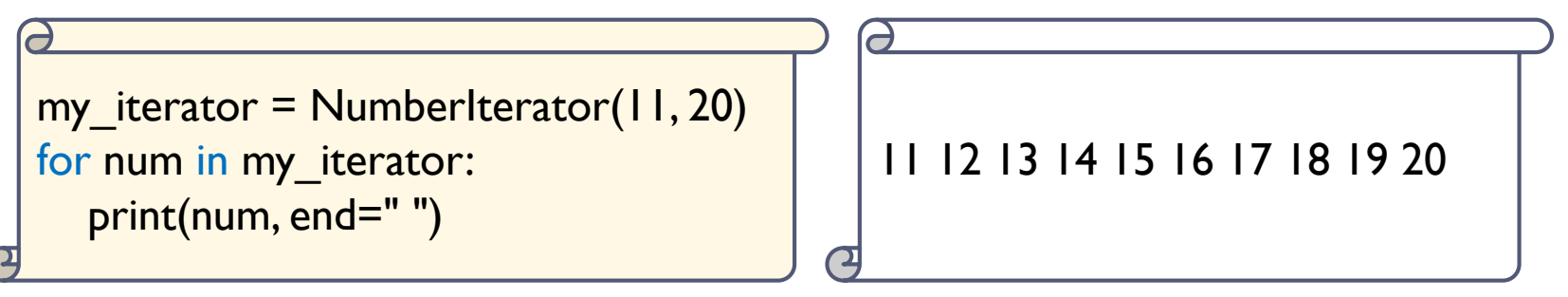

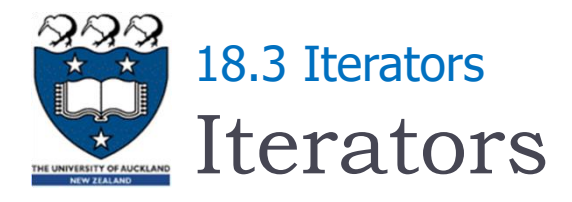

#### ▶ The NumberIterator Class

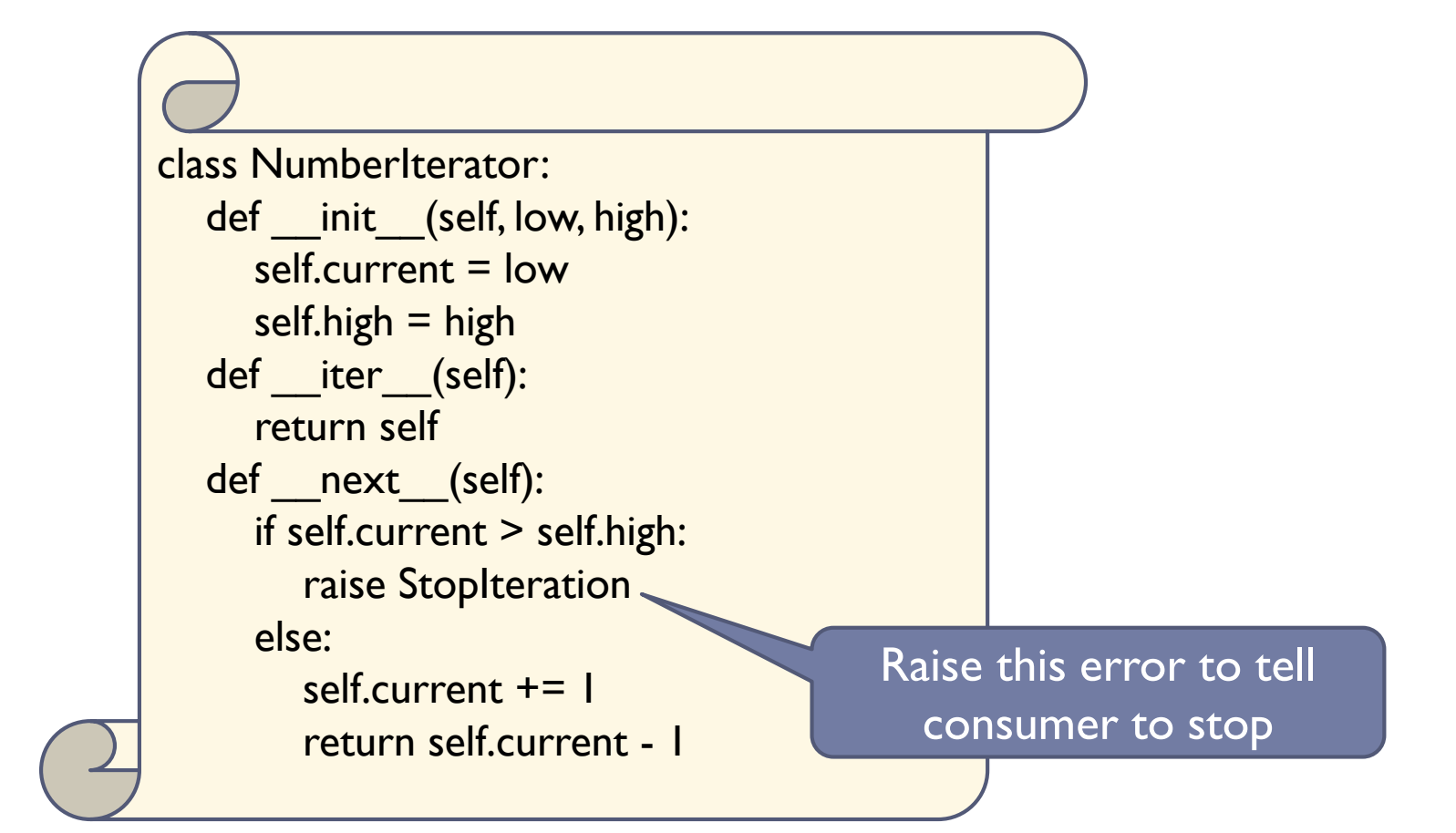

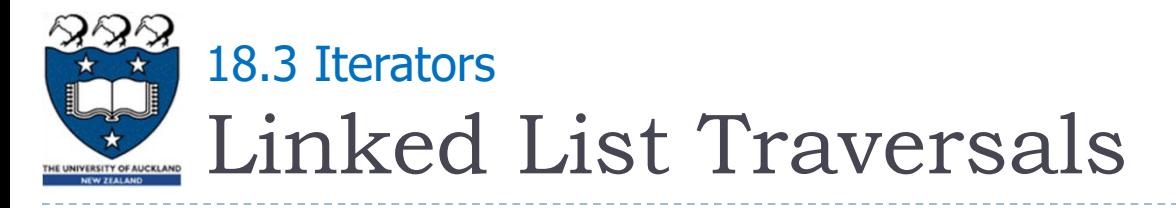

 Now, we would like to traverse an UnorderedList or an OrderedList using a for-loop, i.e., visit each element exactly

once

for num in my\_linked\_list: print(num, end=" ")

▶ However, we will get the following error:

for num in my\_linked\_list: TypeError: 'UnorderedList' object is not iterable

Solution:

- Create an iterator class for the linked list
- Add the \_\_\_iter() \_\_\_ method to return an instance of the LinkedListIterator class

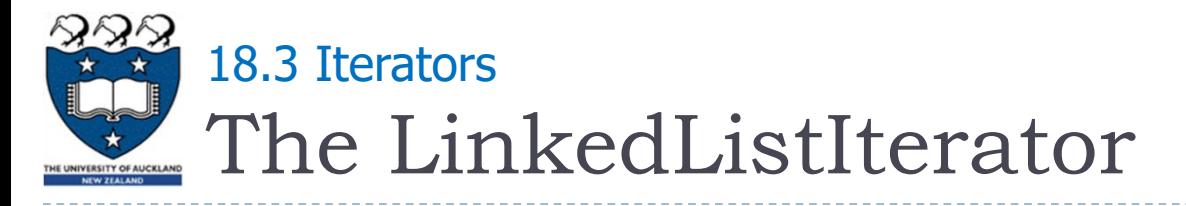

#### **The UnorderedList class:**

from Node import Node from LinkedListIterator import LinkedListIterator class UnorderedList:

def iter (self):

...

return LinkedListIterator(self.head)

class LinkedListIterator: def init (self, head):  $self.current = head$ def next ( self ): if self.current != None:  $item = self.current.get data()$  $self.current = self.current.get.next()$ return item else: raise StopIteration

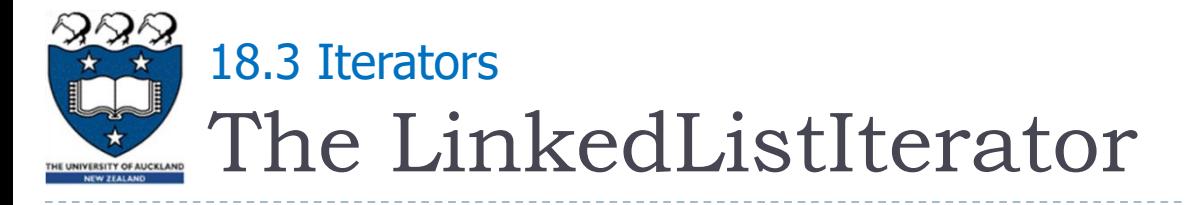

#### Example:

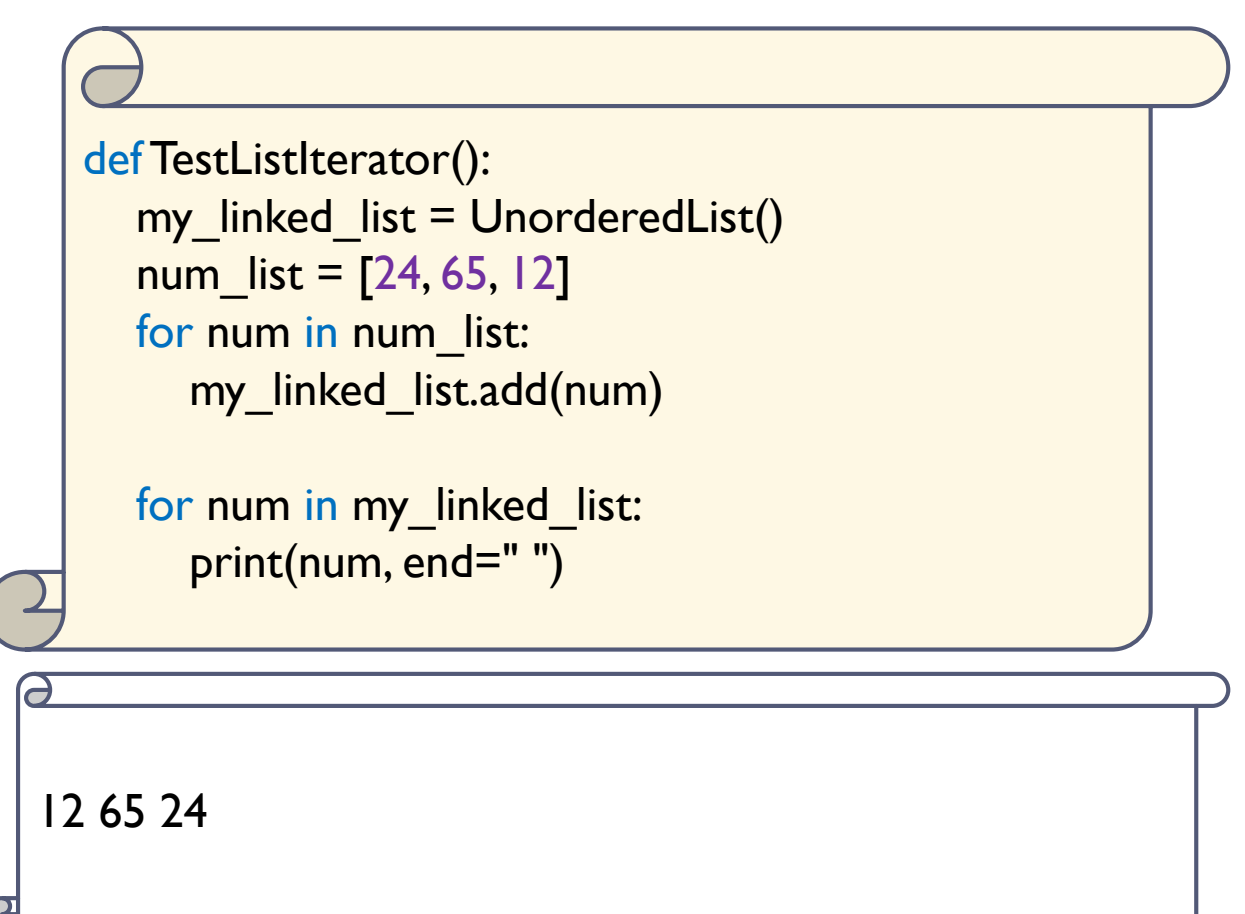

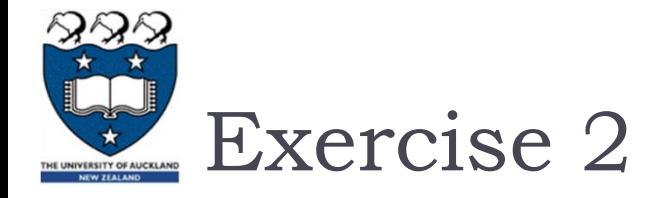

#### ▶ What is the output of the following program?

name\_list = ["Gill", "Tom", "Eduardo", "Raffaele", "Serena", "Bella"] my\_unorderedlist = OrderedList() for name in name list: my\_unorderedlist.add(name) for name in my\_unorderedlist: print(name, end="")

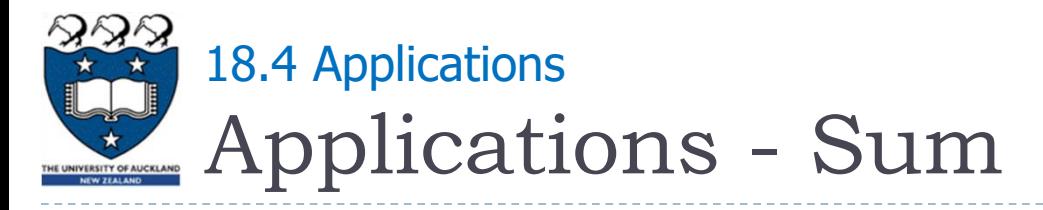

A linked list containing some numbers:

my  $list =$  UnorderedList() my list.add(1) my\_list.add(3) my\_list.add(5)

 $\blacktriangleright$  How do we calculate the sum of the values in the above linked list?

- ▶ Case I: Adding numbers using a for loop
- Case 2: Adding numbers using a for loop and iterators
- Case 3: Add a getSum() method within the linked list class itself

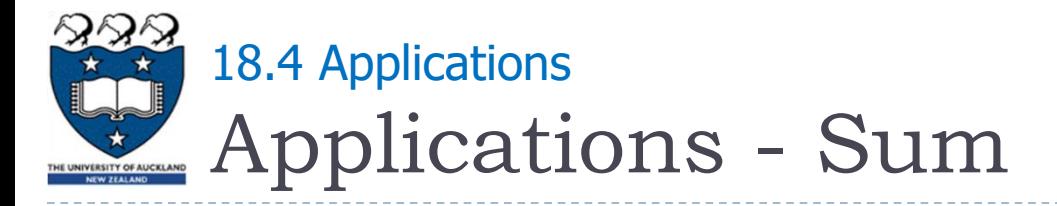

#### ▶ Calculate the sum of values

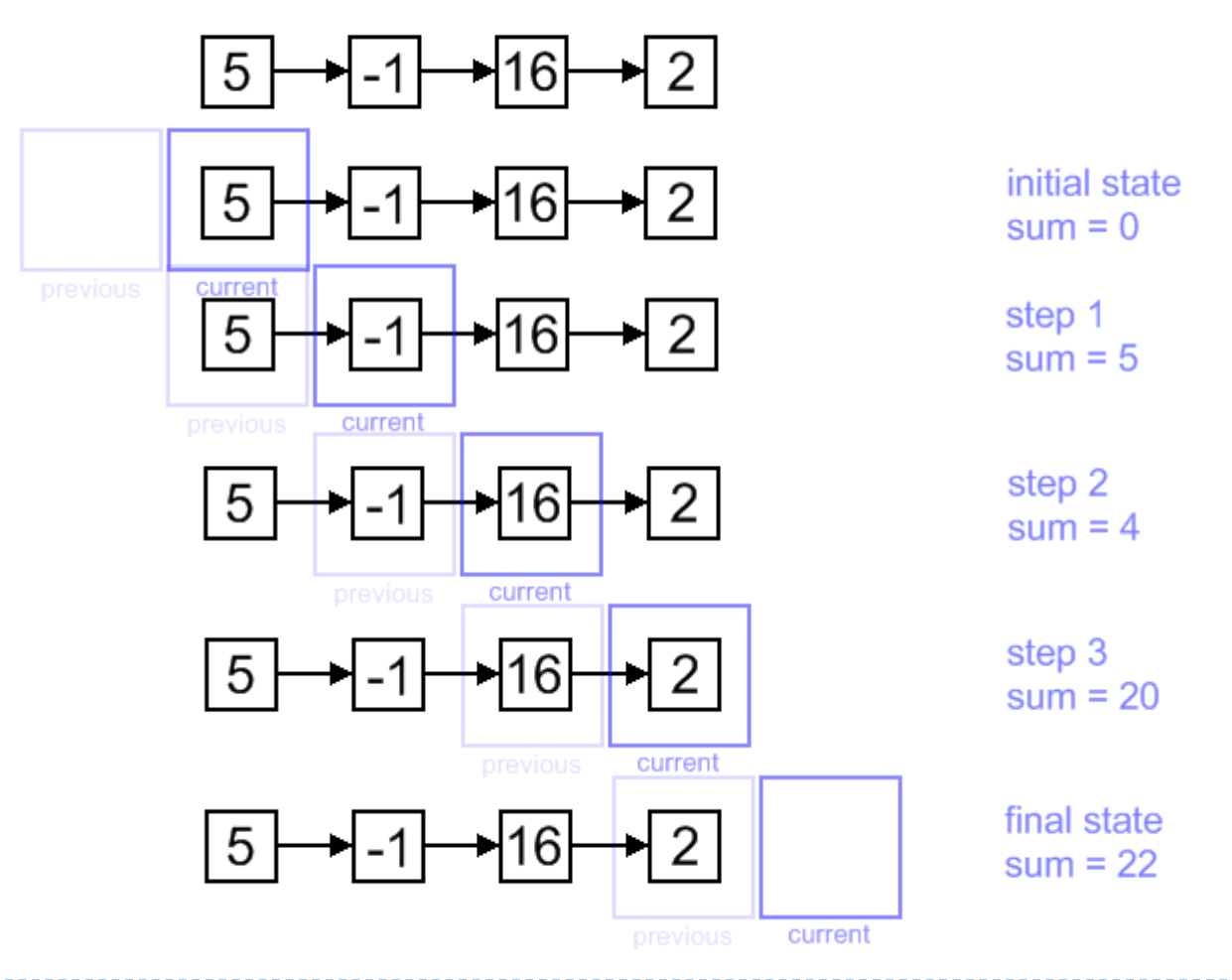

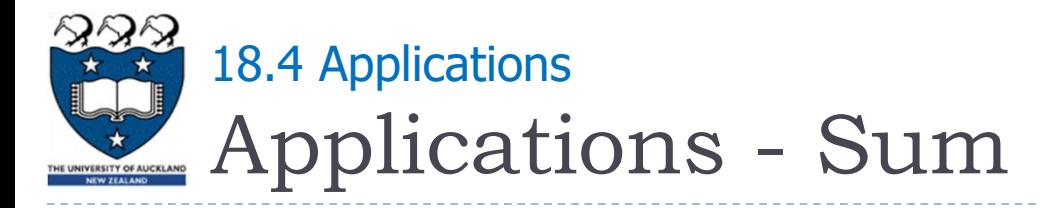

▶ Case I: Using a for loop (without iterators) => ERRORS

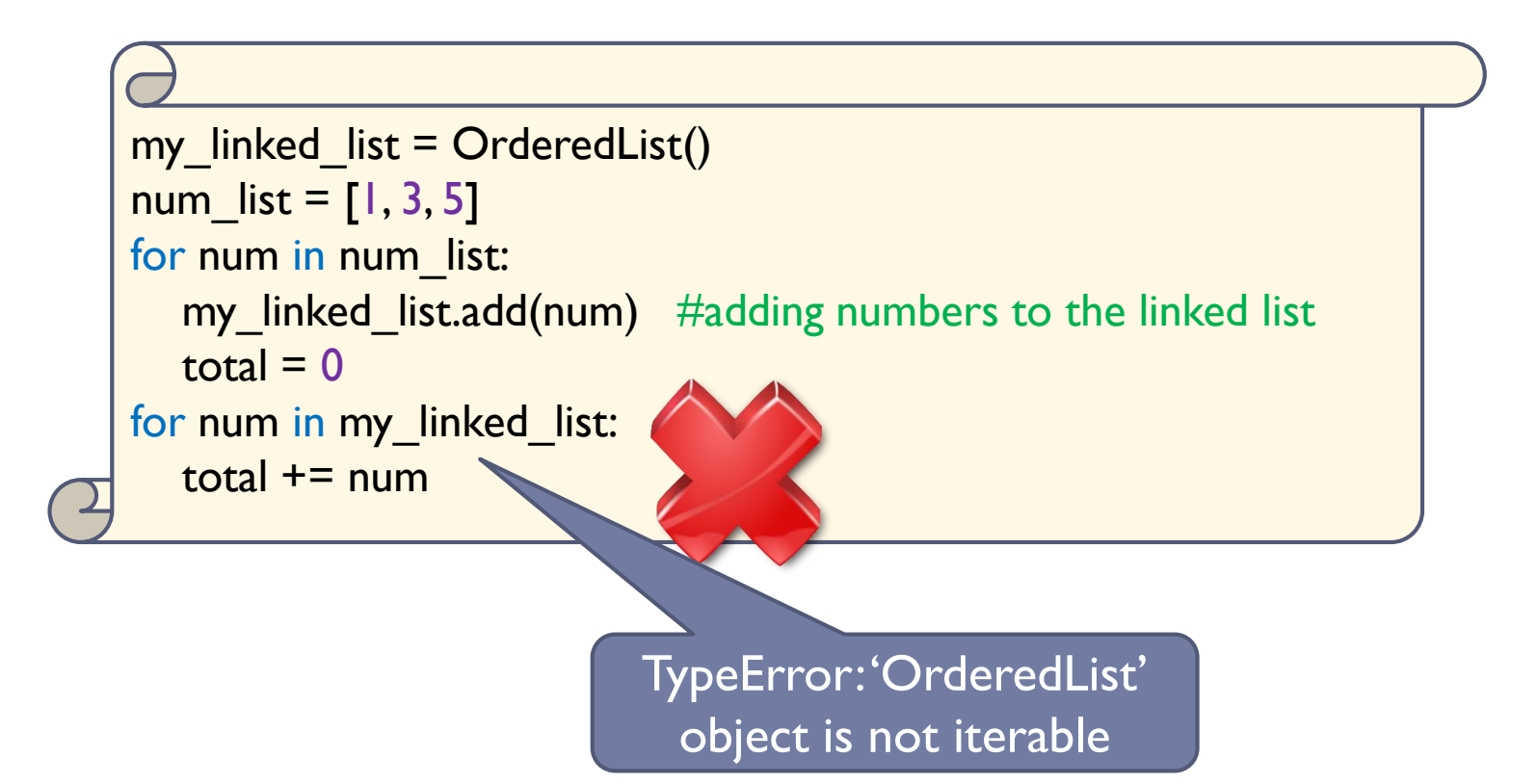

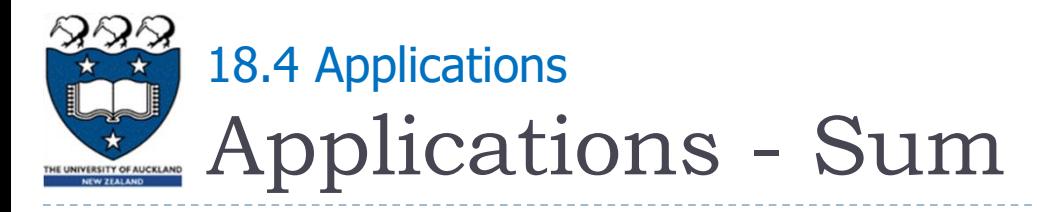

#### Case 1: Using a for loop and iterators => OK

```
my linked list = OrderedList()
num list = [1, 3, 5]for num in num list:
  my linked list.add(num) \#adding numbers to the linked list
  total = 0for num in my_linked_list:
  total += num
```
- The LinkedListIterator class contains the following methods:
	- iter  $\bigcup$ : this returns the actual iterator object
	- next (): this method is called on the iterator object, and it returns the next item in the collection

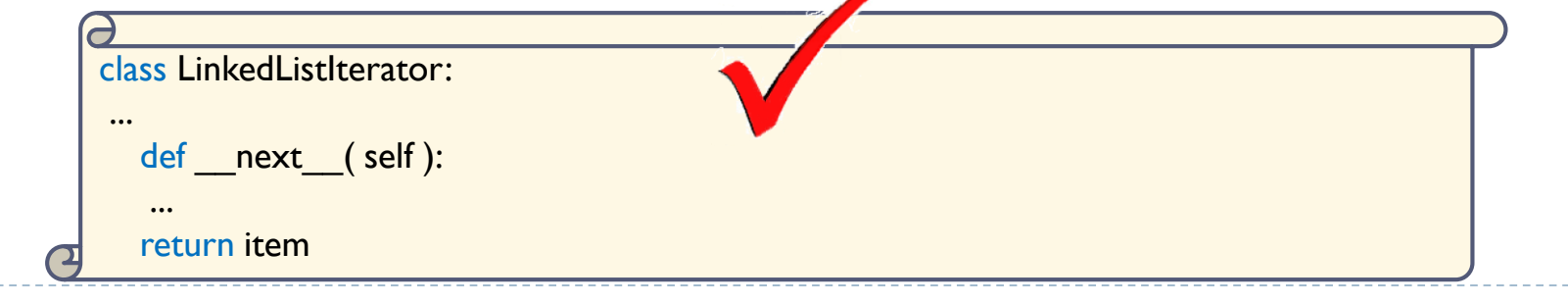

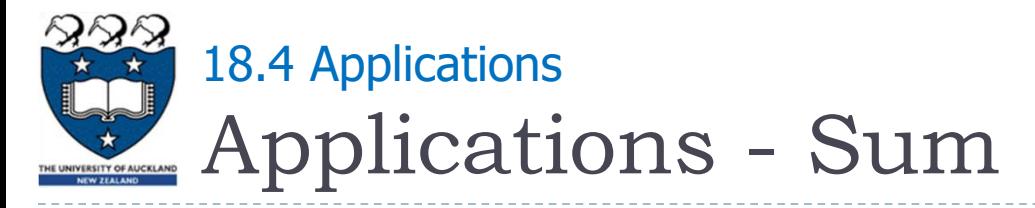

- Case 3: Add a getSum() method inside the class itself
	- Set total  $= 0$
	- Initialize current to the head of the list
	- Check that current is not NULL
		- If it is, there is nothing more to do (Stop)
	- Take the value from current and add it to the total
	- Set current equal to the next node in the list
	- Go to step 3

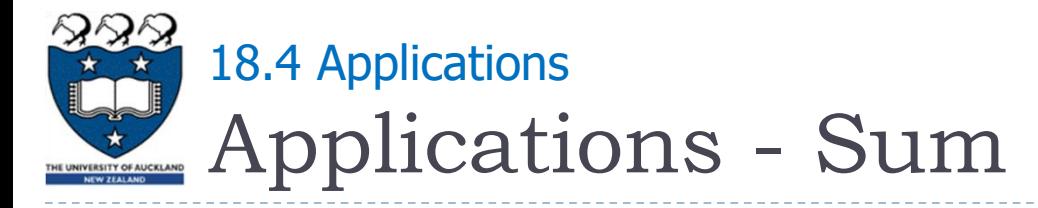

#### ▶ Case 3: Add a getSum() method inside the class itself

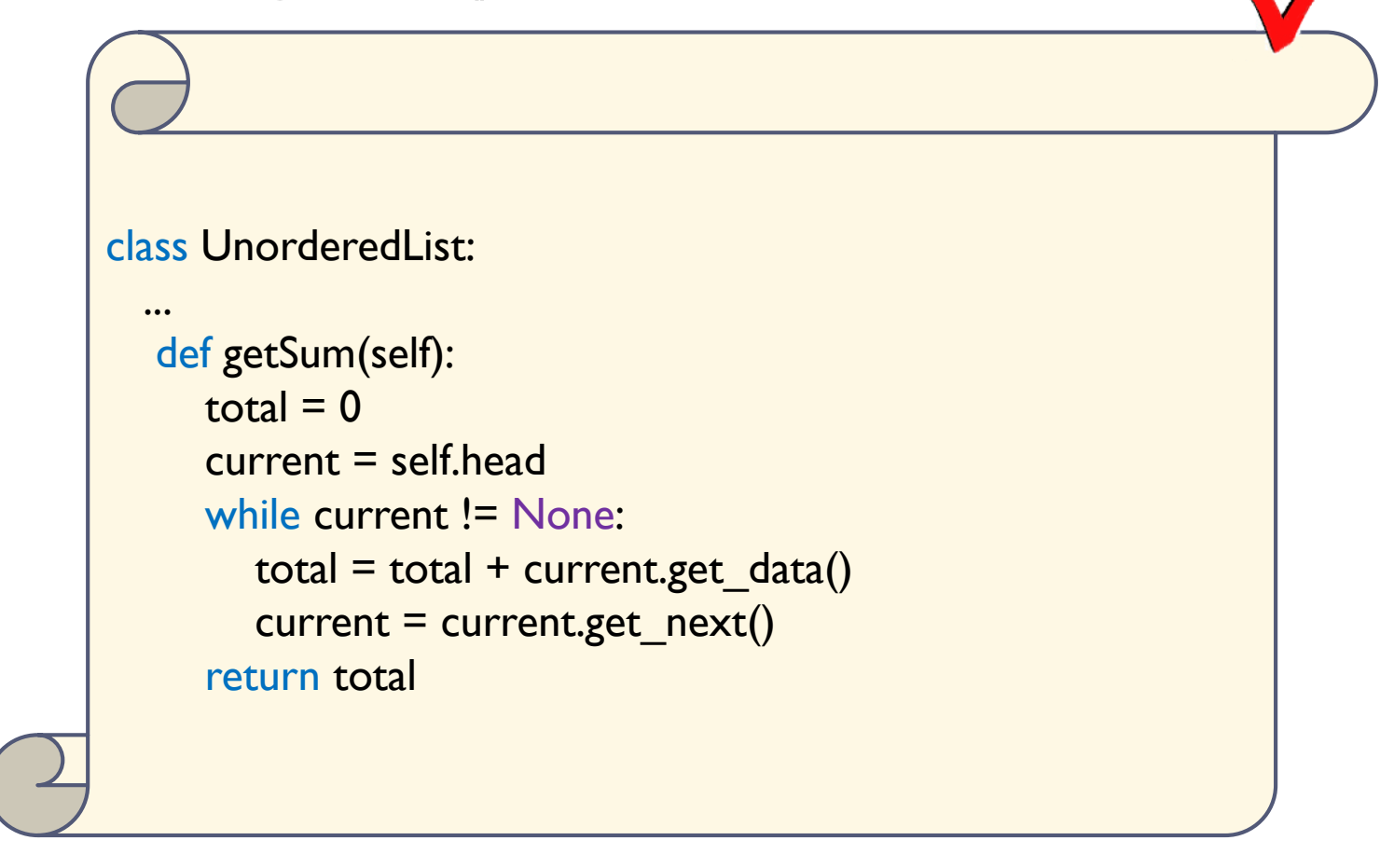

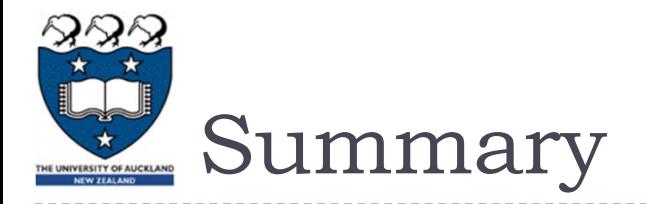

- Different implementations have different complexity
- ▶ The linked-list can be in order